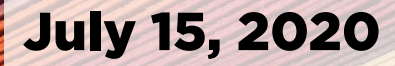

# How to get Ready for your Annual Meeting Session

Traditional Paper and Dialog Sessions

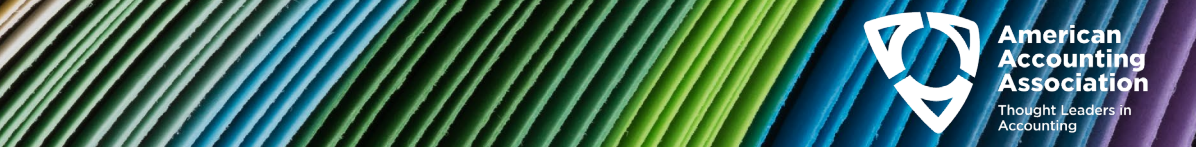

American

## **Objectives**

- Understand how the the platforms being used for Annual Meeting will support your session
- Have the ability to create and share your materials
- Outline the key dates between now and your session

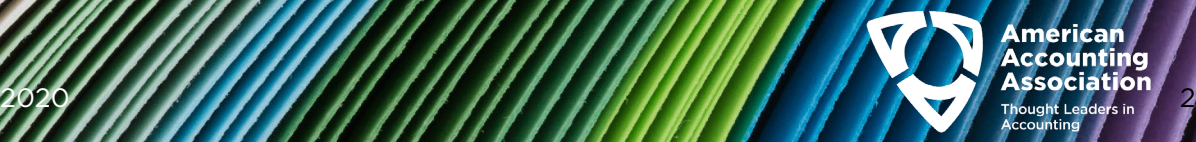

## How will the Annual Meeting work - virtually?

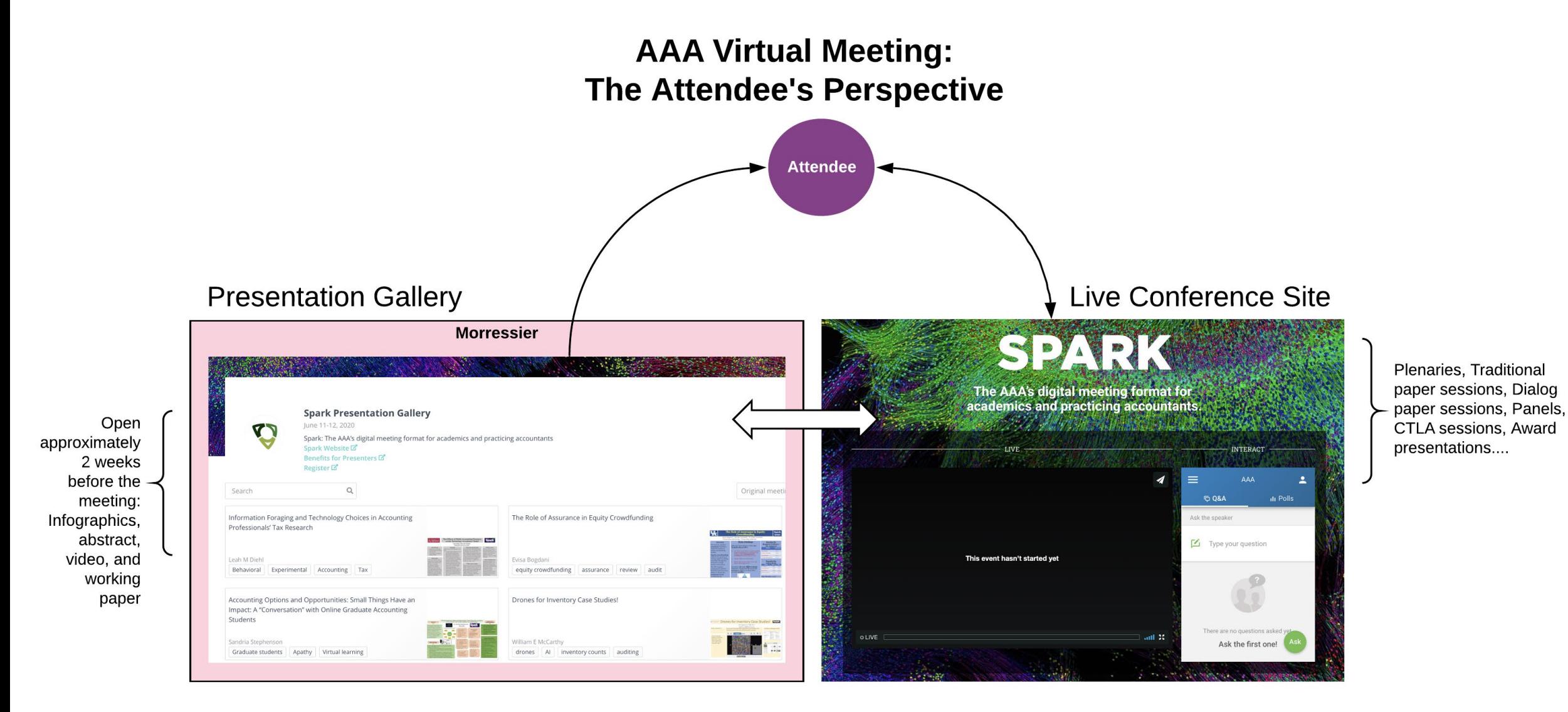

American Accountina **Association** 

## And Presenters and Moderators will see "behind the scenes"

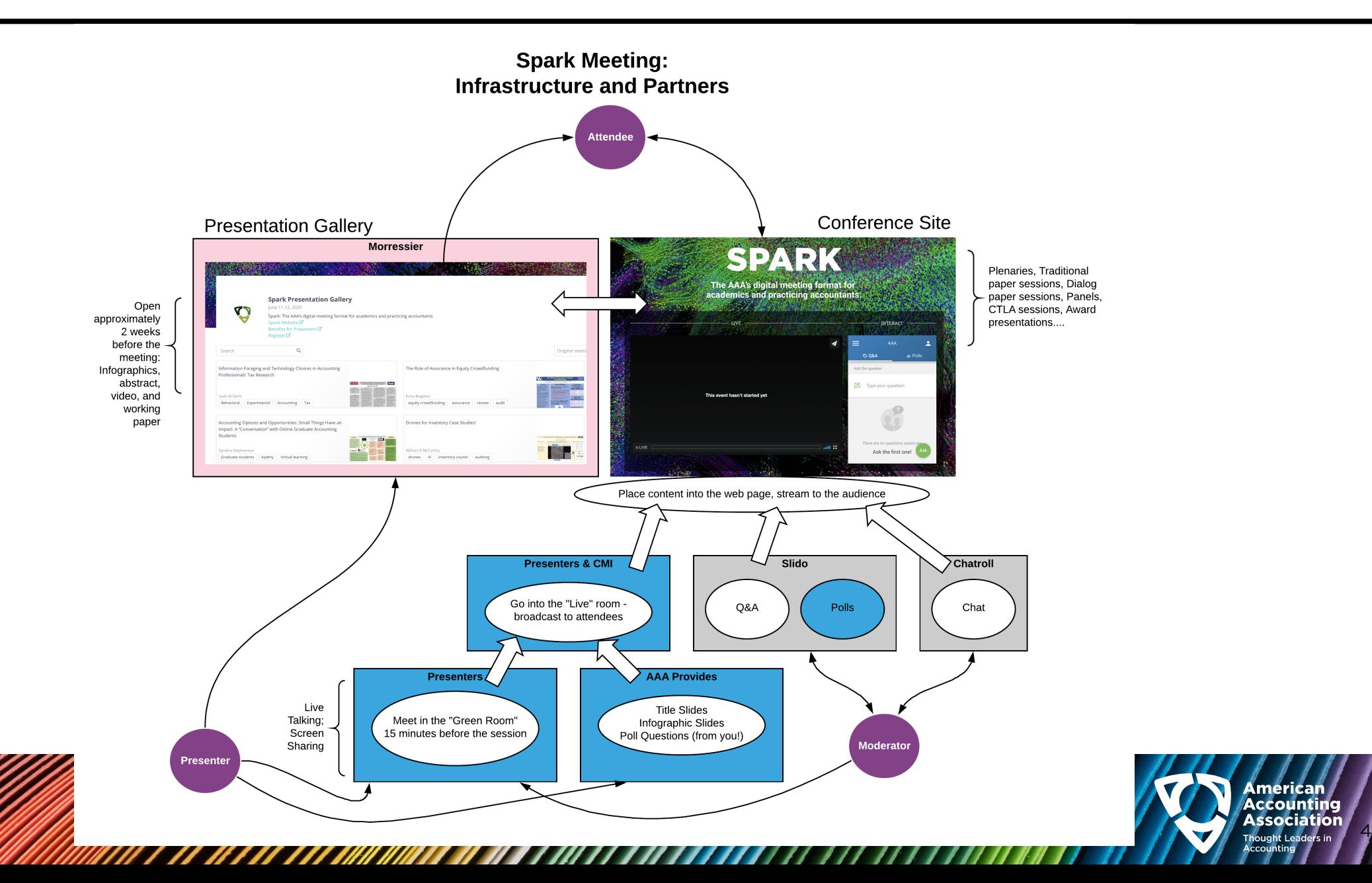

## How will this all happen? Big picture!

- We are finalizing the program and will let you know the time of your presentation by the end of next week
- You will submit your content to the Presentation Gallery, hosted by Morressier
- You will provide questions (more on that in a moment)
- We will create a detailed "script" for the session and provide it to all presenters

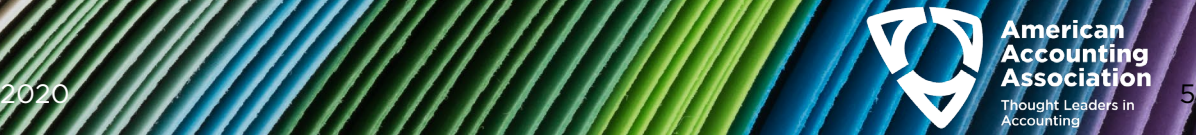

#### Presenter To Dos:

#### By July 21

#### A. Submit to the Presentation Gallery

- 1. Create Account Profile using the unique link to the AAA Presentation Gallery you received on July 13 (Monday). Then you can…
- 2. Design and upload your Infographic
- 3. Record a short (< 10 minute) video of your paper's highlights and upload as a mp4 or MOV
- 4. Upload working paper, abstract/presentation description, keywords for searches, and/or additional materials
- **B. Submit your polling question and – for dialog sessions, your 2 moderator questions**
- 1. Prepare a multiple-choice polling question about your presentation. This will be "activated" in the last 2 minutes of your presentation
- 2. For Dialog Sessions: Write two questions you want to be asked by the moderator about your presentation.
- 3. Use the link in the email you received with these instructions
- **C. Register for the meeting**

#### Week of August 3

Rehearsal in the platform – AAA will be emailing you to schedule.

#### August 10-13

2020 6 Look great and arrive 15 minutes early for your session. Enjoy the live Q&A interaction – being recorded so more can benefit!

#### For Resources:

#### <https://aaahq.org/Meetings/2020/Annual-Meeting>

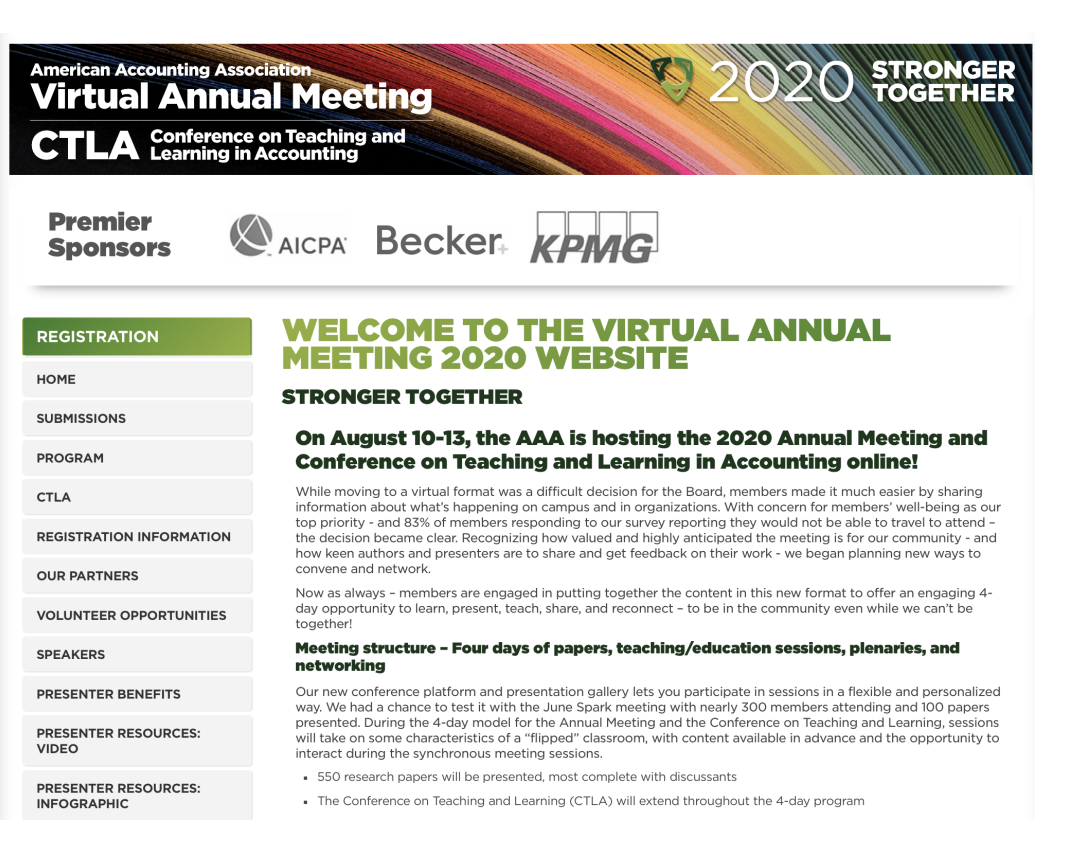

## The Presentation Gallery

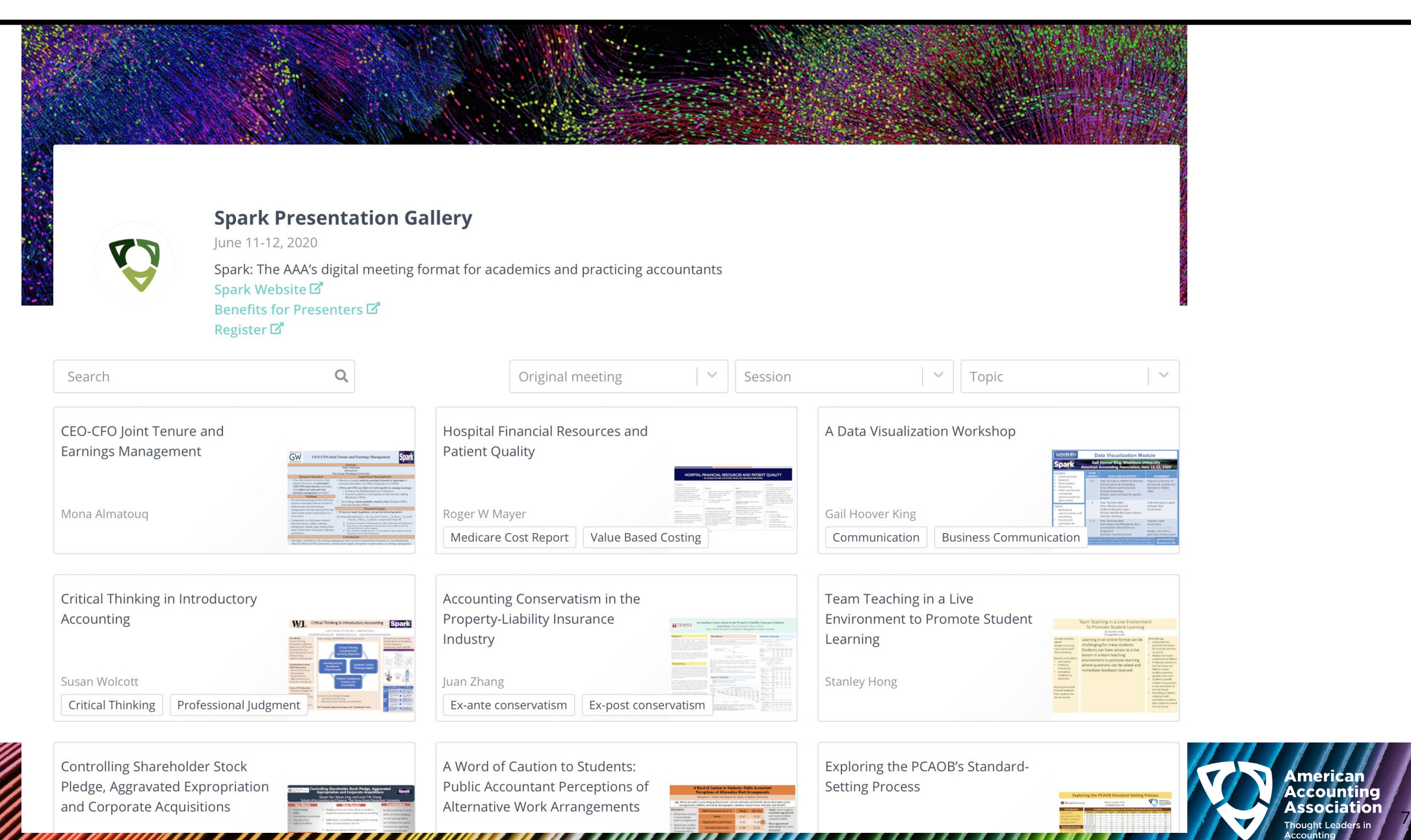

merican

**Accounting** 

## The Role of Assurance in Equity Crowdfunding

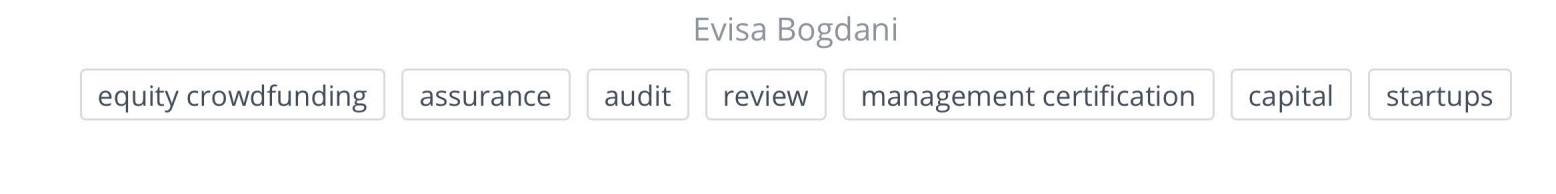

 $\Box$  Abstract  $\Box$  Save 79 Views

> Evisa Bogdani\*, Monika Causholli\*, W. Robert Knechel# \*University of Kentucky, #University of Florida

#### **Overview**

We examine whether **assurance** facilitates capital formation in equity crowdfunding market.

**Equity crowdfunding** refers to the process of raising capital by selling securities through the internet to a large number of investors. The SEC requires companies to disclose is the probability of  $\mathcal{A}$  . The component of the set of  $\mathcal{A}$  is the contribution

### **Main Findings**

Startups that choose to hire an independent CPA:

- Are 81% more likely to achieve their  $\blacktriangleright$ target fundraising vs startups that only provide managementcertified financial statements.
- Attract 81% more investors. ➤
- Raise 69% more funds, over and above the target level.

Investors do not differentiate between companies that provide **PAVIAWS** relative to those that

#### **Results H1 Management Certification /** CDA Engagamant

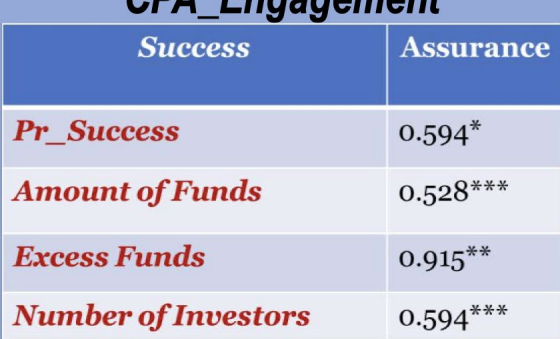

#### **Results H2** Audit vo Dovious

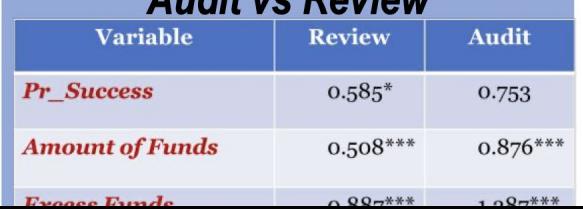

#### **Executive**

raising capital by selling securities through the internet to a large number of investors. The SEC requires companies to disclose financial statements but allows to choose the assurance level: certification by management, or an audit or review by an independent accountant.

#### **ATTRACT 81% more investors.**

Raise 69% more funds, over and above the target level.

Investors do not differentiate between companies that provide<br>reviews relative to those that provide audits.

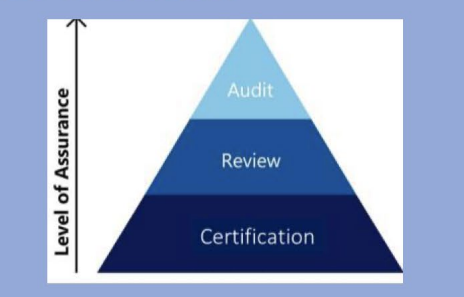

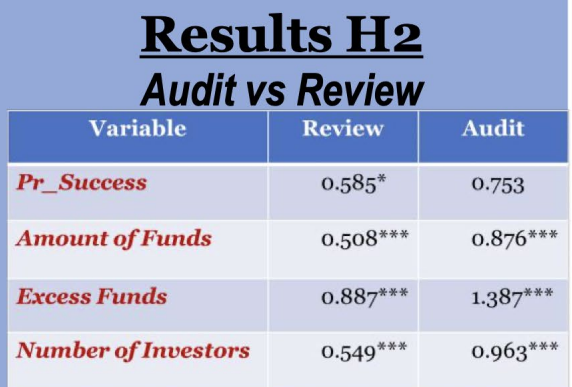

**Key Words: equity** crowdfunding, assurance, audit, reviews, capital, startups, finance

Download License info & DOI Link 志  $\odot$ 

#### **Video Presentation**

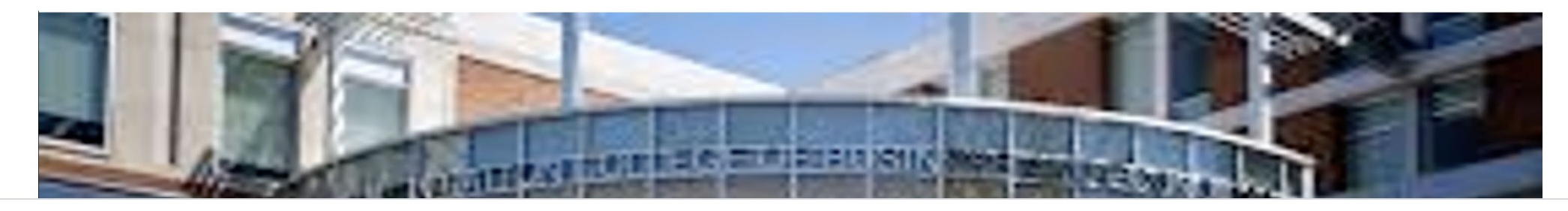

Next submiss

#### **Video Presentation**

# The Role of Assurance in **Equity Crowdfunding**

Evisa Bogdani -- University of Kentucky Monika Causholli -- University of Kentucky W. Robert Knechel -- University of Florida

 $-6:06$ 

I۸

## Creating your infographic: What should it be?

- Focus on the results and the key take aways
- You want it to share the main points – and to encourage the reader to dig deeper
- Think about sharing this with people less familiar with research

#### **American Accounting Association STRONGEI Virtual Annual Meeting** TOGETHE **CTLA** Conference on Teaching and<br>**CTLA** Learning in Accounting **INFOGRAPHIC / POSTER RESOURCES REGISTRATION** The Infographic/Poster for your presentation should be your short video, a brief description/abstract of your HOME prepared using 16 points font or larger and saved as a session, key words/#hashtags for your presentation, plus pdf. The Infographic will be the visual first impression of any other materials you want to share (i.e., working vour presentation in AAA's Presentation Gallery. It should paper, presentation slide deck, handout, dataset, website **SUBMISSIONS** feature the highlights of your presentation. Resources, url. tools list. etc.). templates, and examples are available on this page to You can post updates/revisions in AAA's Presentation **PROGRAM** help you craft your infographic. Gallery until July 21. During your uploading process to AAA's Presentation **CTLA** Gallery, you will be asked to upload your infographic, **Resources, Templates, and Examples REGISTRATION INFORMATION** "How to create a better research poster in less time" a Infographic Templates using PowerPoint 20 minute YouTube presentation--start viewing at 11:35 **OUR PARTNERS** Visme.co-a free presentation program for good design, redesign, and examples Templates referred to in video [templates] **VOLUNTEER OPPORTUNITIES Examples of Education Presentations Examples of Research Presentations SPEAKERS Drones for Inventory Case Studies Infographic** Do Abnormal Accrual Models Detect Earnings **Management? Evidence from Discretionary Changes** Data Analytics Cases Using Excel, PowerBI, and/or PRESENTER BENEFITS in Accounting Estimates Infographic **Tableau Infographic** The Effect of Performance Measures on Risk in **PRESENTER RESOURCES: Capital Investment Decisions Infographic VIDEO PRESENTER RESOURCES: INFOGRAPHIC**

<https://aaahq.org/Meetings/2020/Annual-Meeting/Presenter-Resources-Infographic>

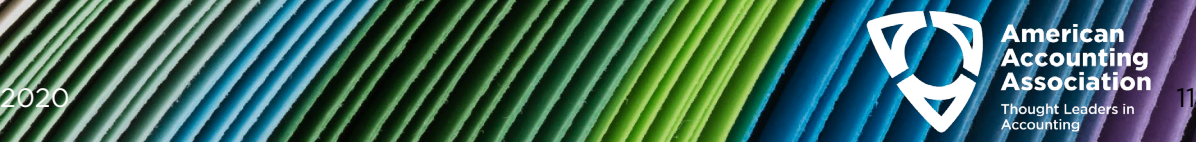

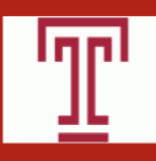

#### Hiding or Helping? Determinants and Consequences of the Timing of Conference Calls

Sudipta Basu; Zhongnan (Tracy) Xiang **Temple University** 

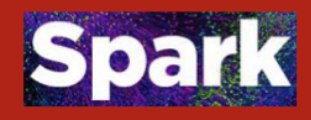

#### Motivation

#### A real-world example: Lockheed Martin

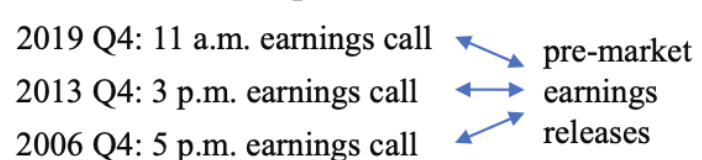

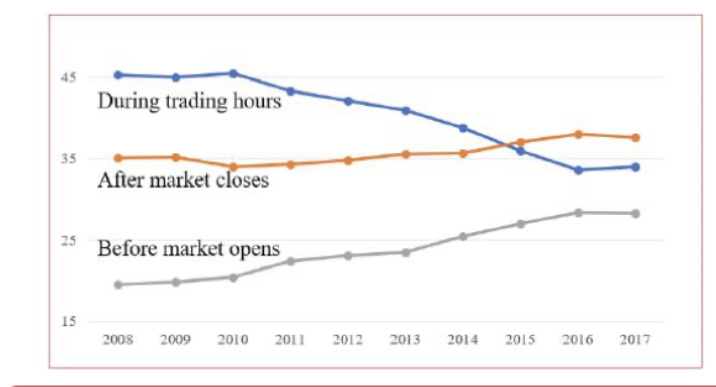

#### Why do we care

#### Conference calls are important disclosure venue

- future-oriented discussion, interactive nature, the ability to move the market.

Conference call setting is useful to test strategic  $\lim_{x \to a}$  = periodically (quarterly) held, variation in both time series and cross-sections.

#### Determinants

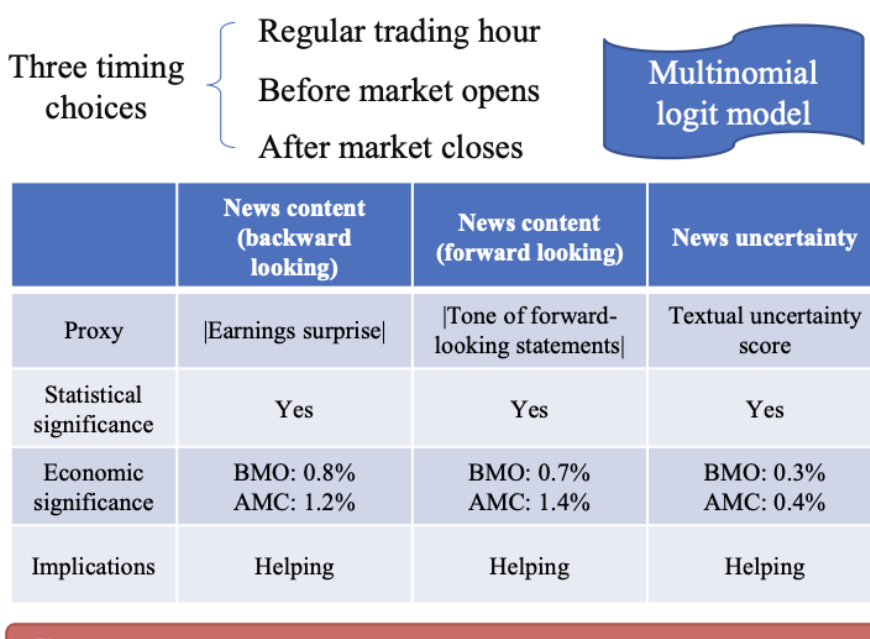

#### Consequences

Event study on the "scheduling" day

Switching from BMO to AMC  $\rightarrow$  Higher trading volume Switching from BMO to AMC<br>Switching from BMO to AMC<br>Lower trading volume

#### Main findings

Why do firms hold earnings calls differently (during morning/daytime/evening)?

#### Universe sample

Firms with more extreme (either good or bad) and uncertain news tend to hold conference calls outside trading hours, especially in the evening.

How do investors interpret and react to firms' call timing choices?

#### Switching sample

Abnormal trading volume is lower when the market is notified of an upcoming earnings call switching from outside to during trading hours.

#### **Implications**

Firms hold conference calls outside trading hours to help investors understand extreme news; investors infer earnings news from firms' timing decisions.

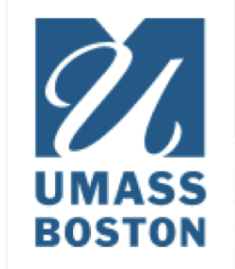

#### **CEO Gender, Government Ownership, and Firm** Performance: Evidence from China

Spark (Beijing Jiaotong University, University of Massachusetts Boston) ontact: Xiaochuan.Tong001@umb.edu

#### **Research Ouestion:**

What is the joint impact of CEO gender and government ownership on firm performance?

Why in China: Presence of stateowned enterprises  $(SOEs) (20\% - 35\%)$ 

Why important? Contributes to the literature on:

- **Gender Issues**
- Corporate Governance
- Government Ownership

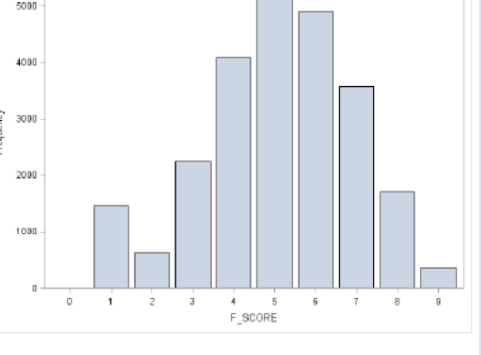

F SCORE Distribution

#### **Methods:**

- Panel regression with industry-year fixed effects
- Subsample tests
- **Heckman Selection** Model
- **Propensity Score** Matching (PSM)
- Analysis of **Transition firms**

### Why this happens?

- (1) Female CEOs are better at communication, therefore better take advantage of political resources of SOEs.
- $(2)$  The CEO turnover is less sensitive to firm performance in SOEs. Female CEOs prefer less pressured work environment.
- (3) Working in SOEs is more stable and less competitive, which is particularly good for female CEOs to explore their managerial skills.

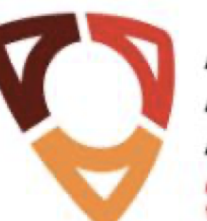

#### American Accounting **Association**

**Gender Issues and Worklife Balance** 

**Main Finding:** Female CEOs *outperform* male CEOs under government ownership in terms of firm performance

**Relevant to CEOs,** directors, policy makers.

#### Raising Concerns:

- Underrepresentation of female CEOs in China  $(5\%)$ .
- While female CEOs  $\bullet$ outperform in SOEs.
- **ACTIONS** should  $\bullet$ be taken to address this socio-economic issue.

**Association** 

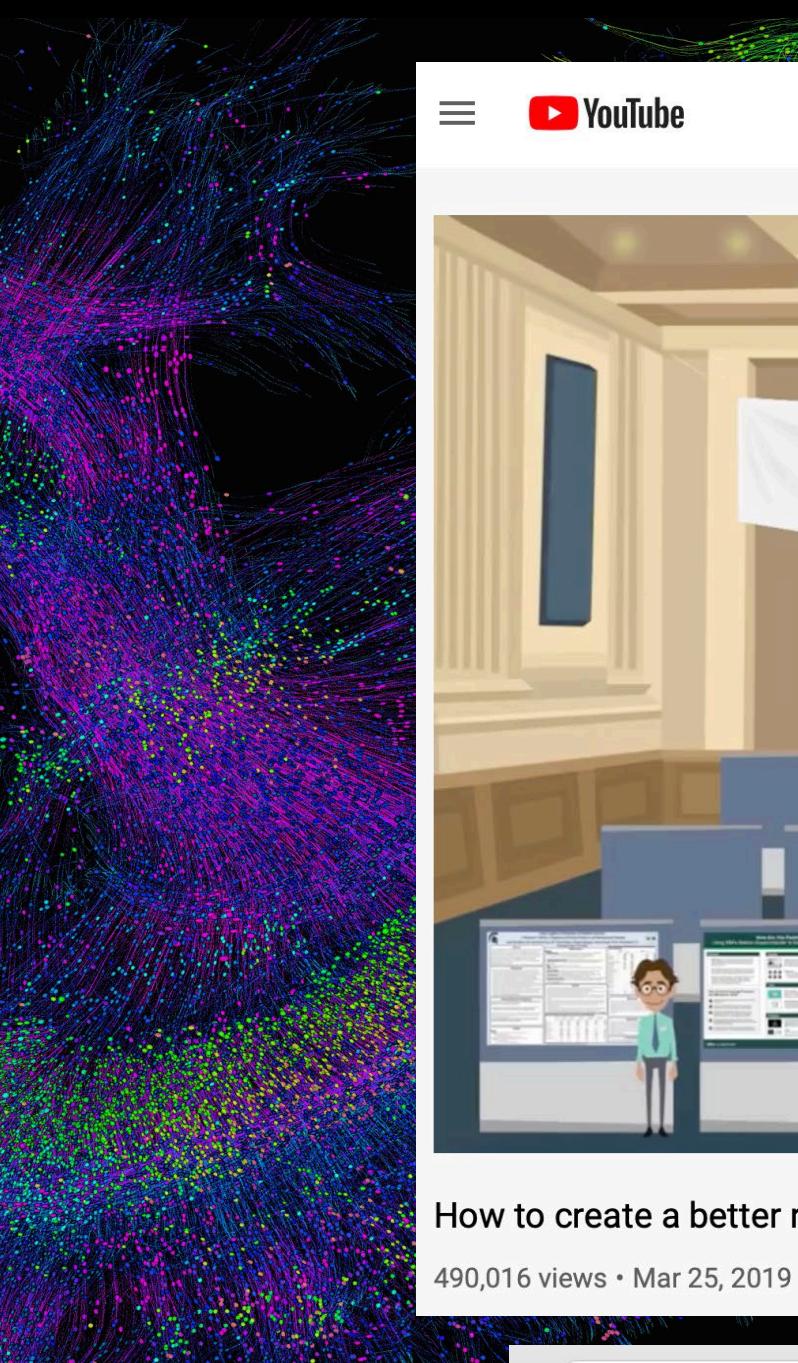

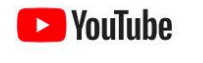

Search

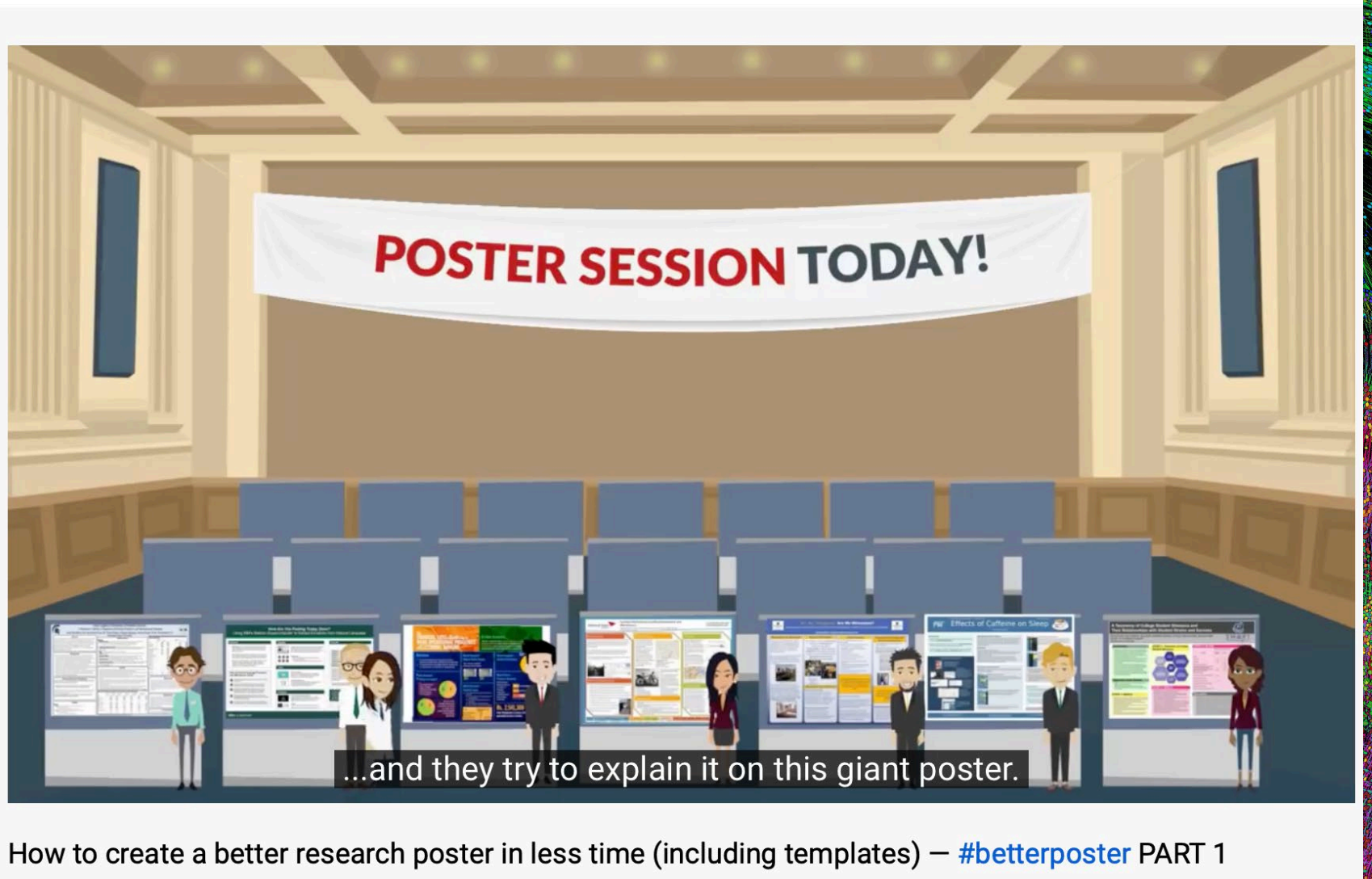

■ www.youtube.com/watch?v=1RwJbhkCA58 <a>

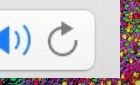

 $\equiv_+$  SAVE

**SHARE** 

## Creating your infographic: How can you do it?

- We have resources on the Annual Meeting page
- You can create them in PowerPoint – and there are templates
- You can create with graphics tools, online sites…
- Just be sure to save as

#### **American Accounting Association Virtual Annual Meeting**

**Conference on Teaching and<br>Learning in Accounting** 

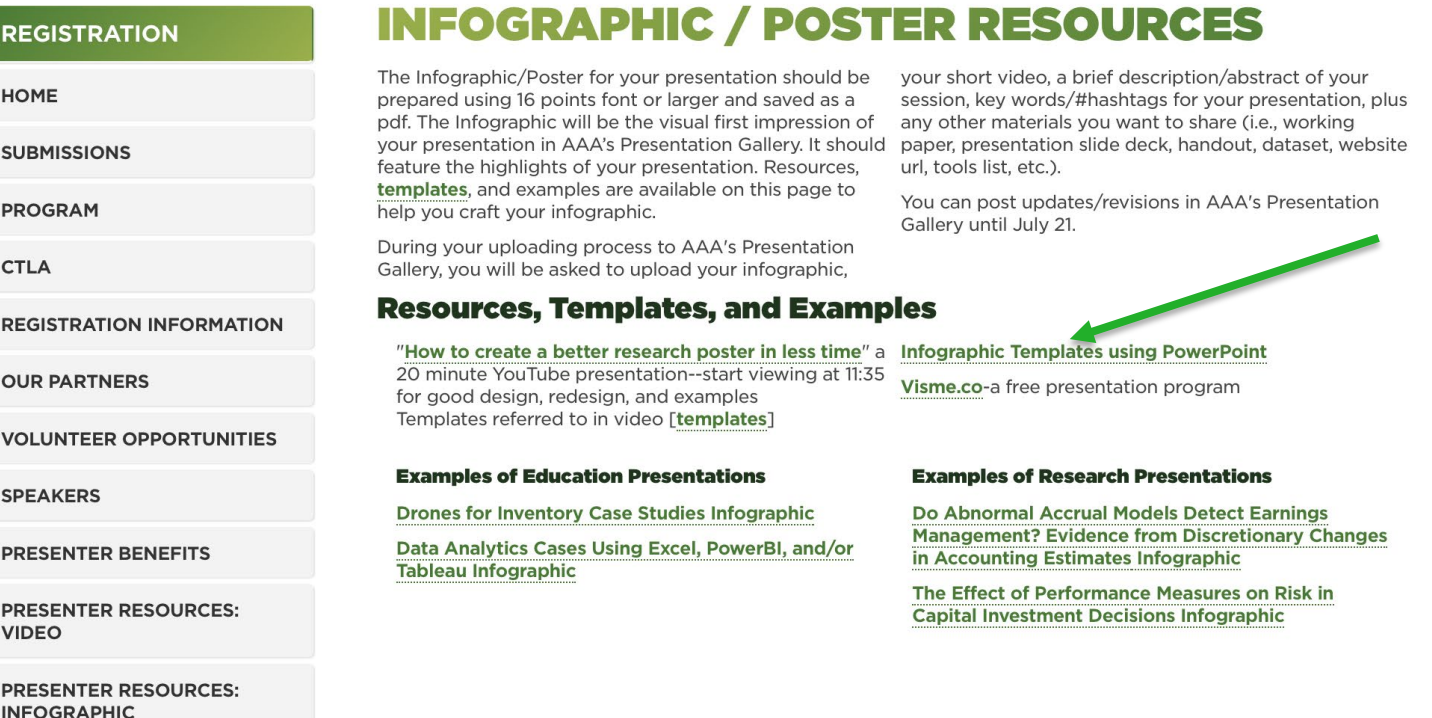

PDF <https://aaahq.org/Meetings/2020/Annual-Meeting/Presenter-Resources-Infographic>

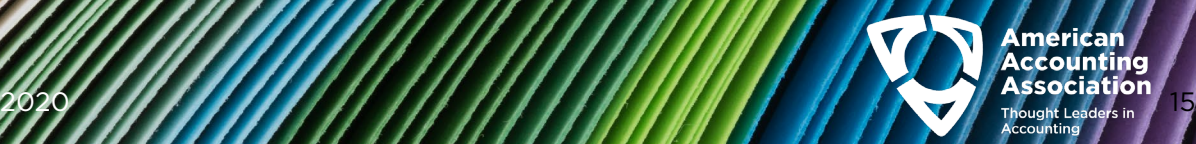

School Logo

## Infographic Title-Research

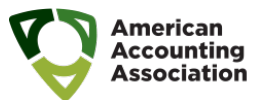

Author's Name/s Address/es

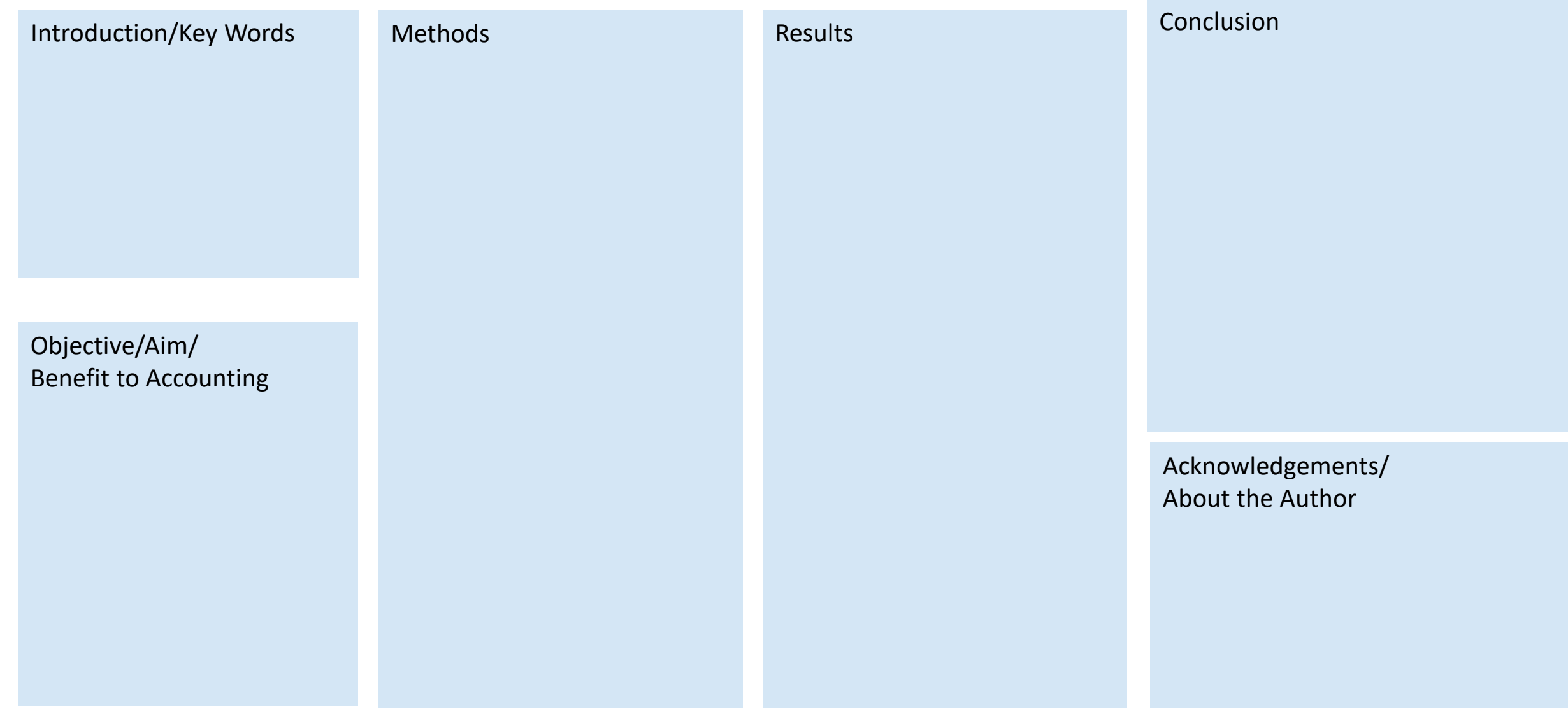

School Logo

## Infographic Title-Research

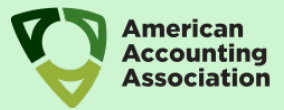

Author's Name/s

Address/es

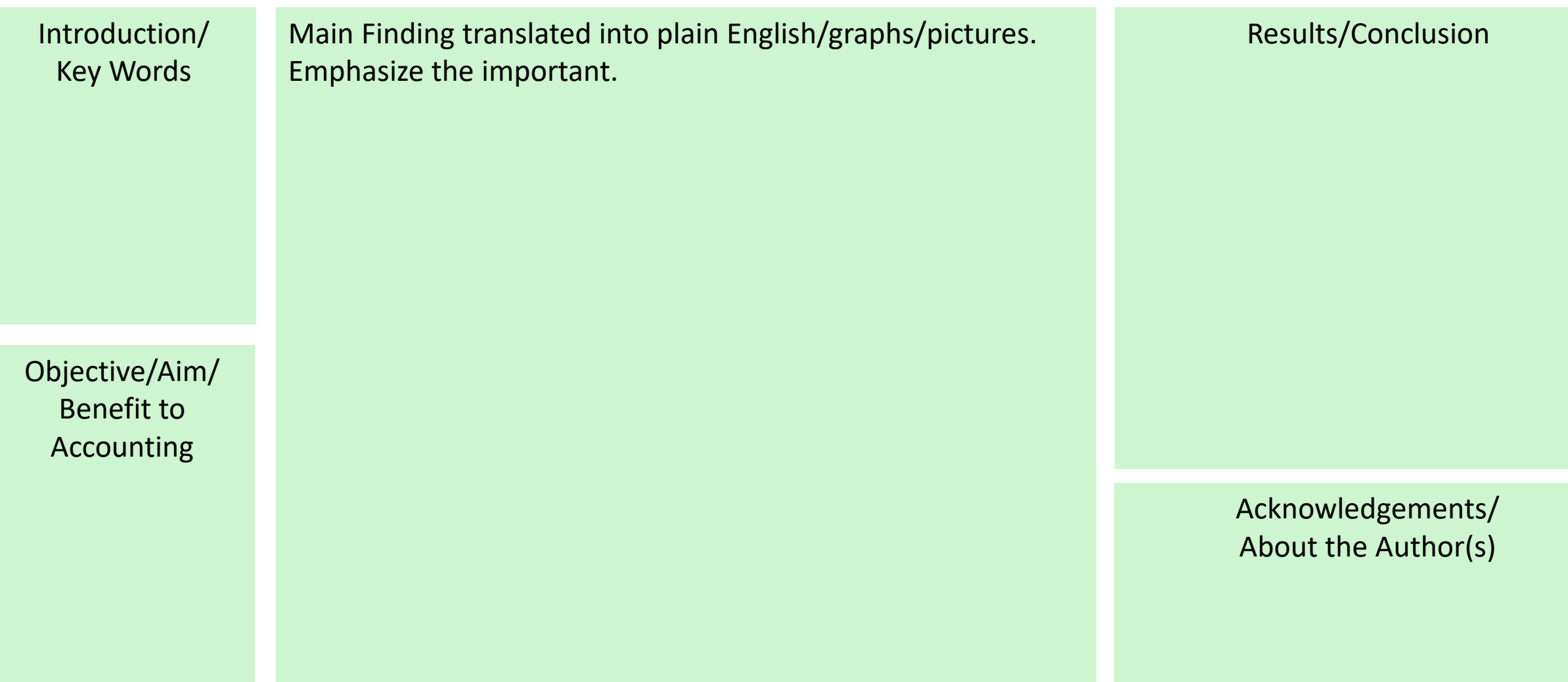

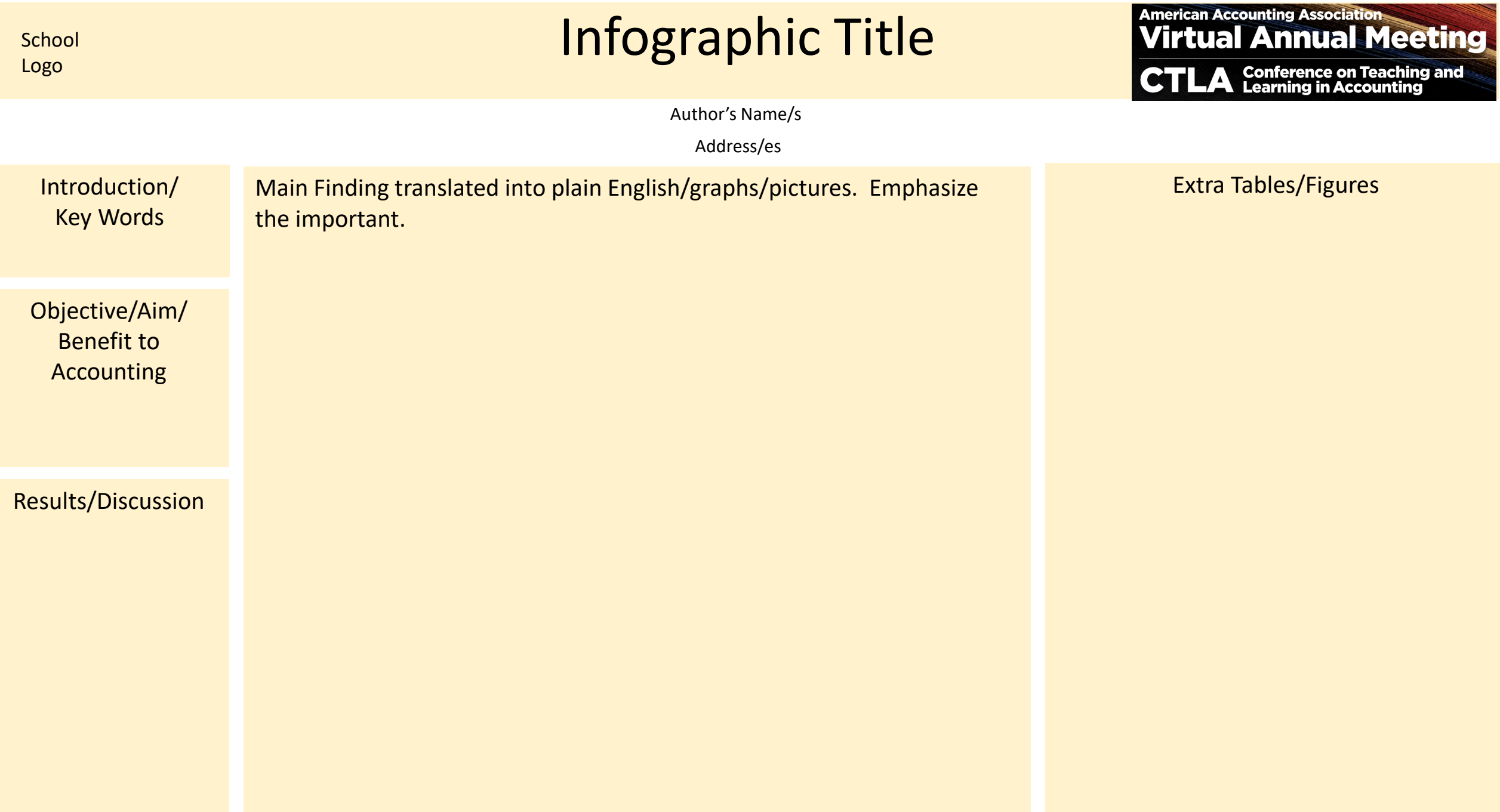

#### **REGISTRATION**

**HOME** 

**SUBMISSIONS** 

**PROGRAM** 

**CTLA** 

**REGISTRATION INFORMATION** 

**OUR PARTNERS** 

**VOLUNTEER OPPORTUNITIES** 

**SPEAKERS** 

**PRESENTER BENEFITS** 

**PRESENTER RESOURCES: VIDEO** 

**PRESENTER RESOURCES: INFOGRAPHIC** 

## **VIDEO RESOURCES**

Record a no more than 10-minute video in mp4 or MOV format about your presentation. The video should cover the key highlights of your presentation and why you did it.

There are many ways to do a short video; a saved Zoom recording or a voiceover PowerPoint saved as an mp4 or MOV. How-to resources are listed below. AAA will also post tech support hours to answer your questions.

During your uploading process to AAA's Presentation Gallery, you will be asked to upload your infographic, your short video in mp4 or MOV format, a brief description/abstract of your session, key words/#hashtags for your presentation, plus any other materials you want to share (i.e., working paper, presentation slide deck, handout, dataset, website url, tools list, etc.). You can post updates/revisions to AAA's Presentation Gallery until July 21.

#### **Beginner Resources**

How to Create your mp4 Video using Zoom-pc or Mac How to Create a Voice over PowerPoint mp4 video **Presentation using the Recording Feature for Spark-pc** How to create screencapture videos-Mac How to create videos using iMovie-Mac How to Record Yourself in PhotoBooth-Mac How to convert file formats, i.e. . MOV to .mp4-Mac **Options for Recording Videos by Wendy Tietz, Advanced Resources** 

**Coursera's Home Video Production Toolkit** 

**Example:** 

**Student Success Tips using Zoom and a Powerpoint** slide Virtual Background

Jennifer Cainus, and Tracie Miller Nobles [Handout]

How to Use PowerPoint Recording to create a Video by Wendy Tietz, Jennifer Cainus, and Tracie Miller Nobles [Handout]

Using Zoom for office hours or Class (Zoom basics) by Wendy Tietz, Jennifer Cainus, and Tracie Miller Nobles [Handout]

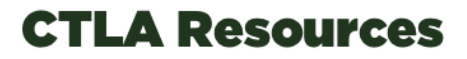

**CTLA Webinar July 9, 2020** 

# When you submit

- The URL provided is *only* for the submitter
	- You will be able to add your co-authors but they will use a different URL to create their accounts (coming after the Presentation Gallery is open – anticipated July 28)
- Public or Private?
	- When the Gallery opens, it will be available only to registrants
	- Therefore, when you upload to Morressier, make your materials PUBLIC no one will be able to see anything if you choose private
	- 60 days after the meeting, the Gallery will be open to anyone
		- Gives visibility to your work
		- And yet, if you don't want it to be available, we will remind you to make yours private a few days before

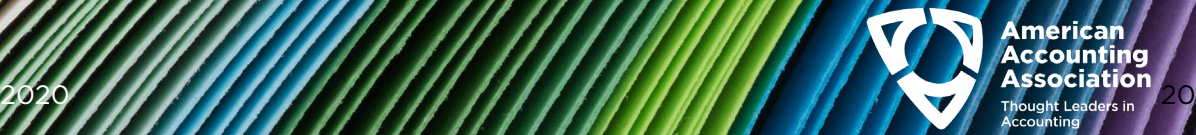

## Program Layout for Paper Sessions – 4 days

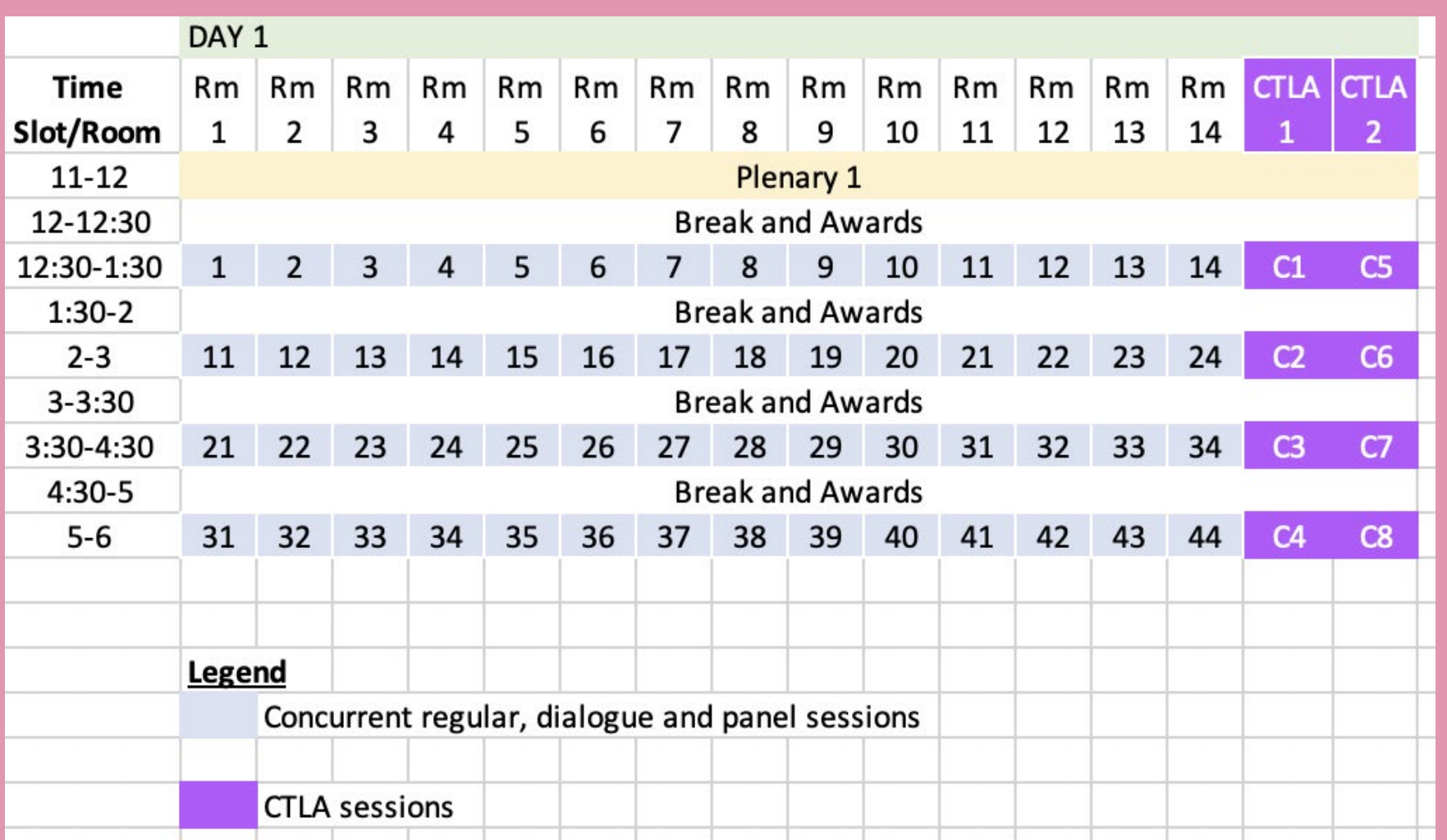

2020 21

## What will happen in each session? We have "scripts"

Session Template: Concurrent Paper Session (60 minutes) **Session Title:** Date: Time slot (eastern): 10 am Room Setup Zoom default mode: Active Speaker View Poll, Chat, Q&A

NOTE: Yellow highlight is showing what each author will provide (when this goes to them, they'll see their responsibilities)  $+$ 

Share Screen or **Start** End Poll **CMI** Poll? **URL** Projects? **Time Time** Activity People **Files** Question  $-15$ Make title screen active for attendees **Title Screen** CMI projects  $-15$  $-5$ All 4 presenters, 4 Meet in the Green Room Zoom discussants, the URL moderator  $-5$ Tech moves all presenters to live room: All Speakers muted Sound to audience is off  $-2$  $+3$ Activate – keep active until + 3  $Q1$ Chime + Are you CMI planning on Activates attending all of this session? Yes/No **Countdown from Staff CMI Gives** When live, sound to audience is on  $-2$ Start Housekeeping Video **CMI Runs** Housekeeping video Start Welcome  $+2$ Moderator Title slide -**CMI Runs** Papers and authors

 $\frac{1}{2}$  Thought Leaders in  $\frac{1}{2}$  22

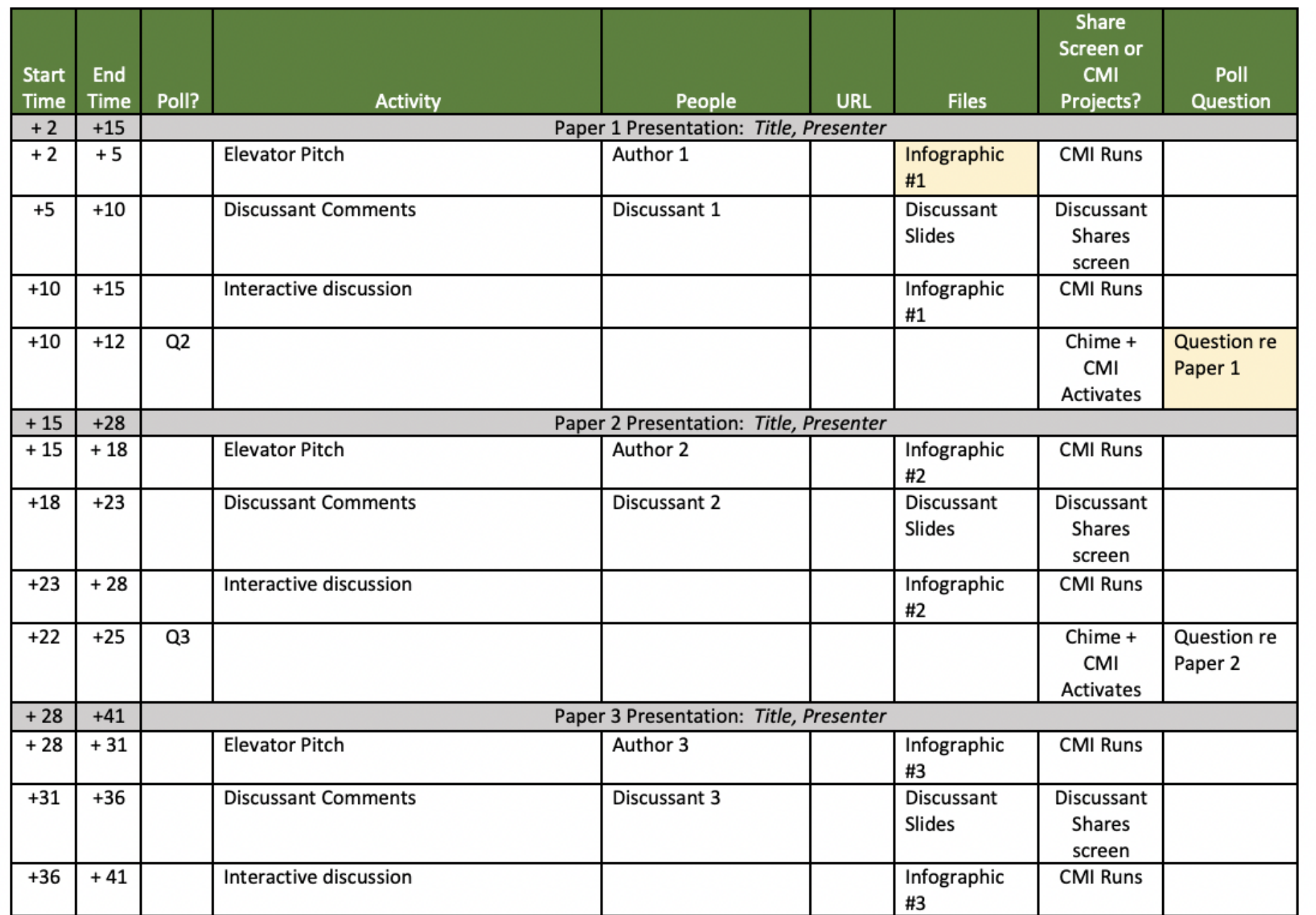

**American**<br>Accounting<br>Association<br>Accounting of the Accounting

 $\sim$ 

## Dialog Sessions

Session Template: Concurrent Dialogue Session (60 minutes) **Session Title:** Date: Time slot (eastern): Start Room Setup Zoom default mode: Active Speaker View Poll, Chat, Q&A

NOTE: Yellow highlight is showing what each author will provide (when this goes to them, they'll see their responsibilities)

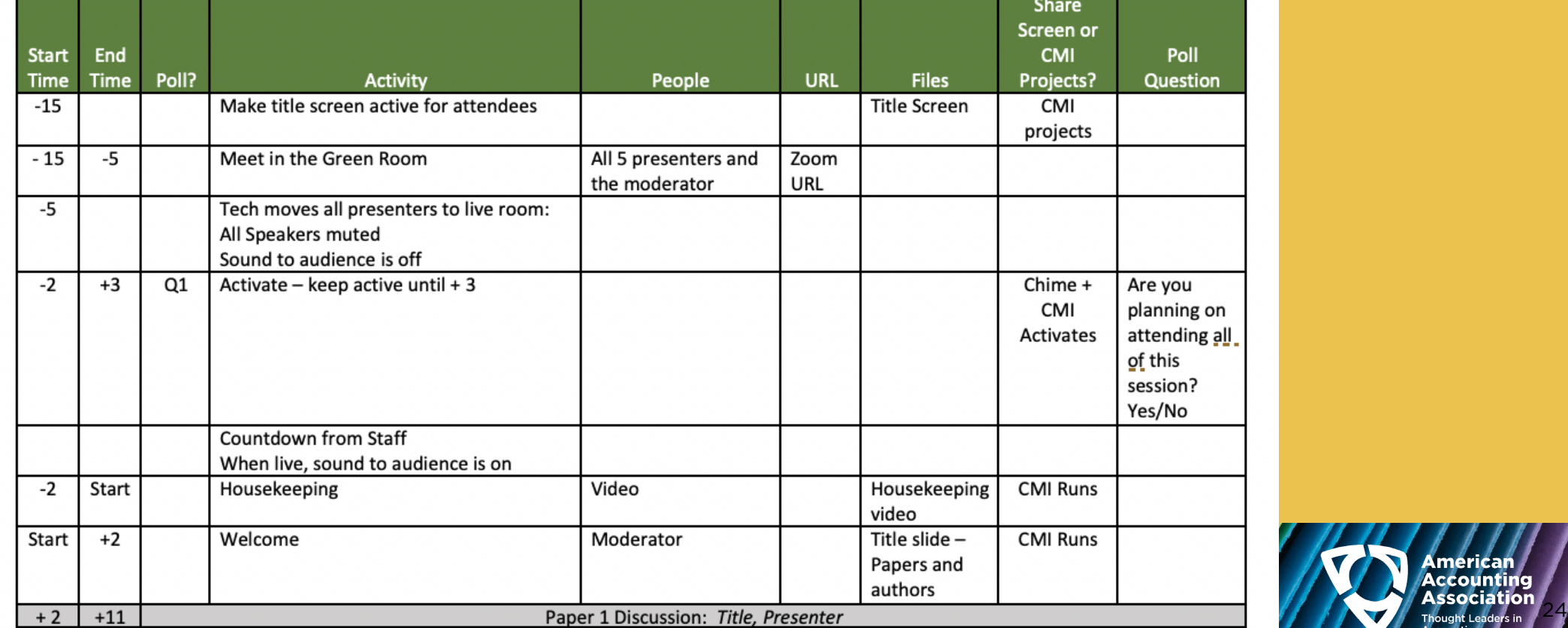

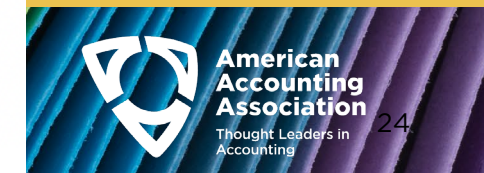

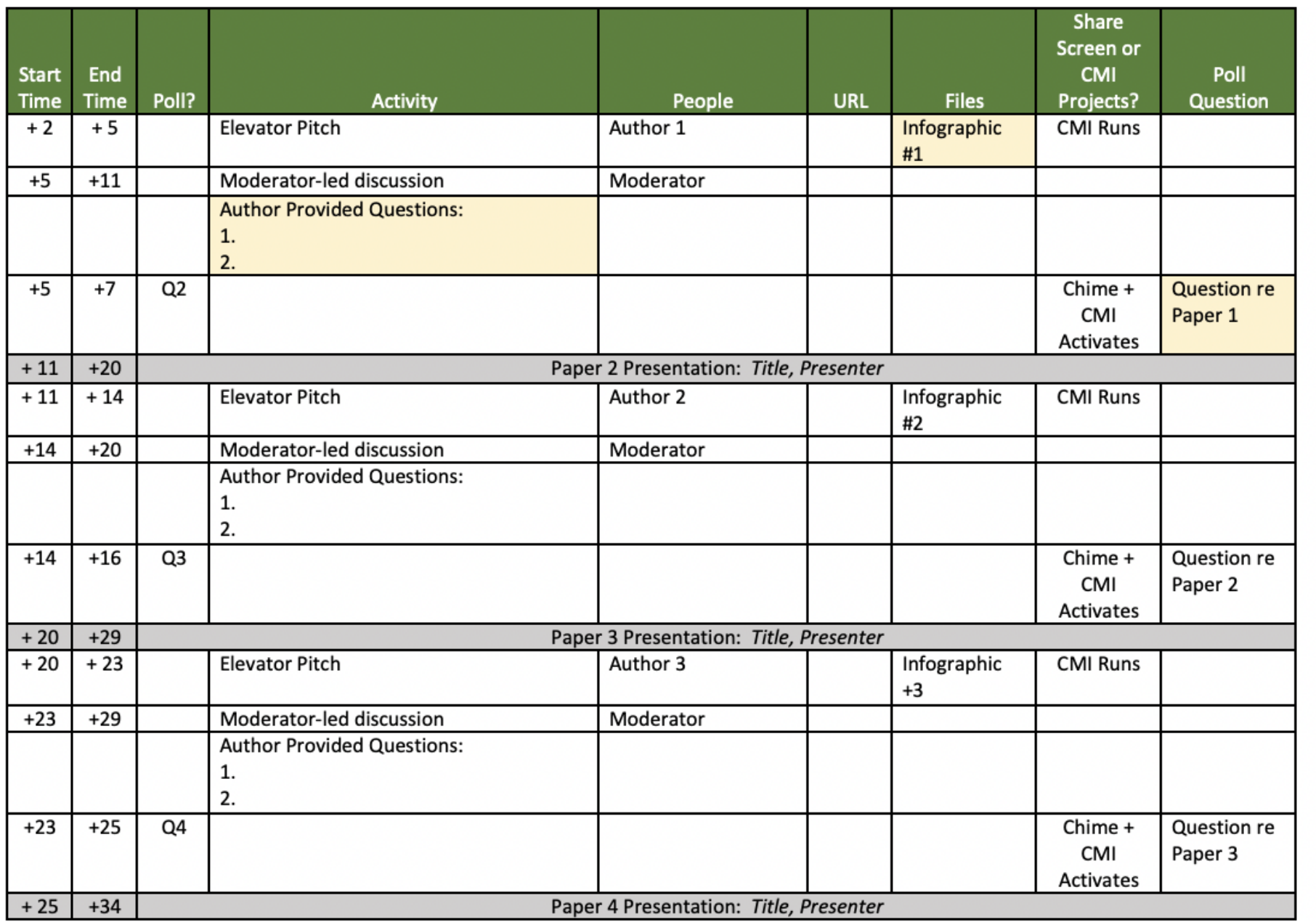

American countine

#### Presenter To Dos:

#### By July 21

#### A. Submit to the Presentation Gallery

- 1. Create Account Profile using the unique link to the AAA Presentation Gallery you received on July 13 (Monday). Then you can…
- 2. Design and upload your Infographic
- 3. Record a short (< 10 minute) video of your paper's highlights and upload as a mp4 or MOV
- 4. Upload working paper, abstract/presentation description, keywords for searches, and/or additional materials
- **B. Submit your polling question and – for dialog sessions, your 2 moderator questions**
- 1. Prepare a multiple-choice polling question about your presentation. This will be "activated" in the last 2 minutes of your presentation
- 2. For Dialog Sessions: Write two questions you want to be asked by the moderator about your presentation.
- 3. Use the link in the email you received with these instructions
- **C. Register for the meeting**

#### Week of August 3

Rehearsal in the platform – AAA will be emailing you to schedule.

#### August 10-13

2020 26 Look great and arrive 15 minutes early for your session. Enjoy the live Q&A interaction – being recorded so more can benefit!

#### For Resources:

#### <https://aaahq.org/Meetings/2020/Annual-Meeting>

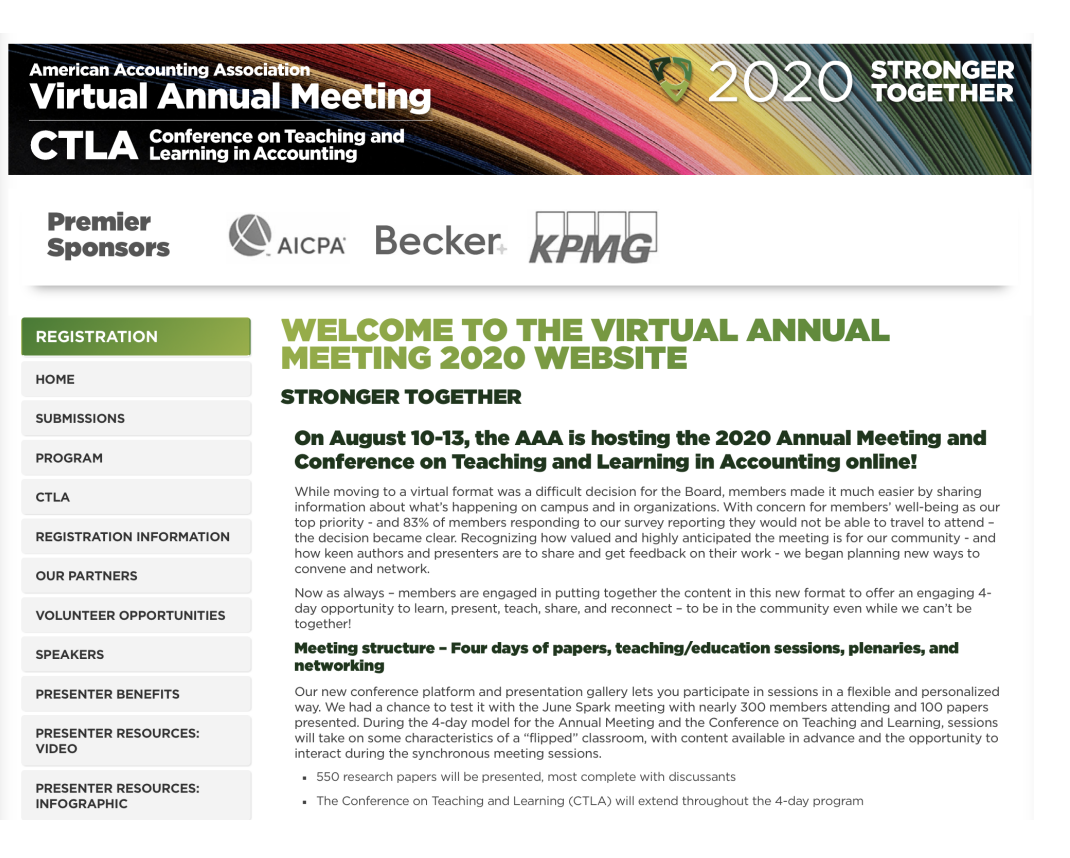

## Important URLS

### Resources

- AAA website:
	- <https://aaahq.org/Meetings/2020/Annual-Meeting>
- Annual meeting website for poster help:
	- <https://aaahq.org/Meetings/2020/Annual-Meeting/Infographic-Poster-Resources>
- Videos resources:
	- <https://aaahq.org/Meetings/2020/Annual-Meeting/Video-Resources>

### Submit your questions

- Traditional Paper Sessions: Submit 1 poll question for the audience
	- <https://www2.aaahq.org/am/cpe/index.cfm>
- Dialog Paper Sessions: Submit 1 poll question for the audience, and 2 questions for the moderator to ask about your paper
	- <https://www2.aaahq.org/am/modquestions/index.cfm>

### Submit to the Presentation Gallery, hosted by Morressier

• Follow the link in the email you received

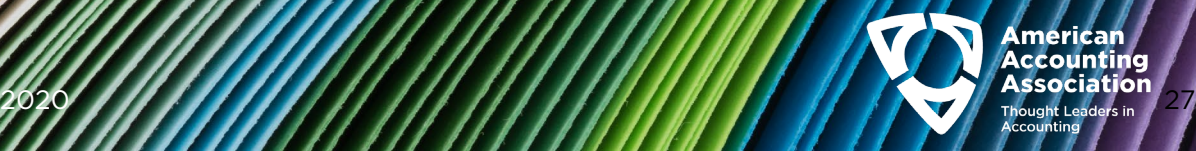

# Volunteer Opportunities

• There are still opportunities to be a moderator and/or discussant!

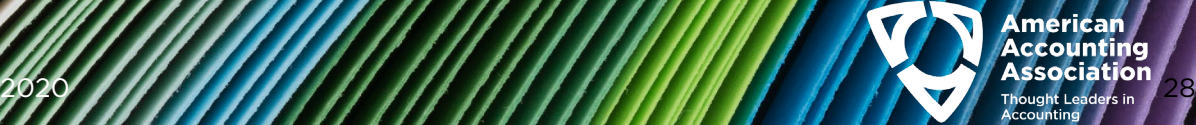

# Thanks for being part of the Virtual Annual Meeting -

# We are learning together, and it will make a difference!

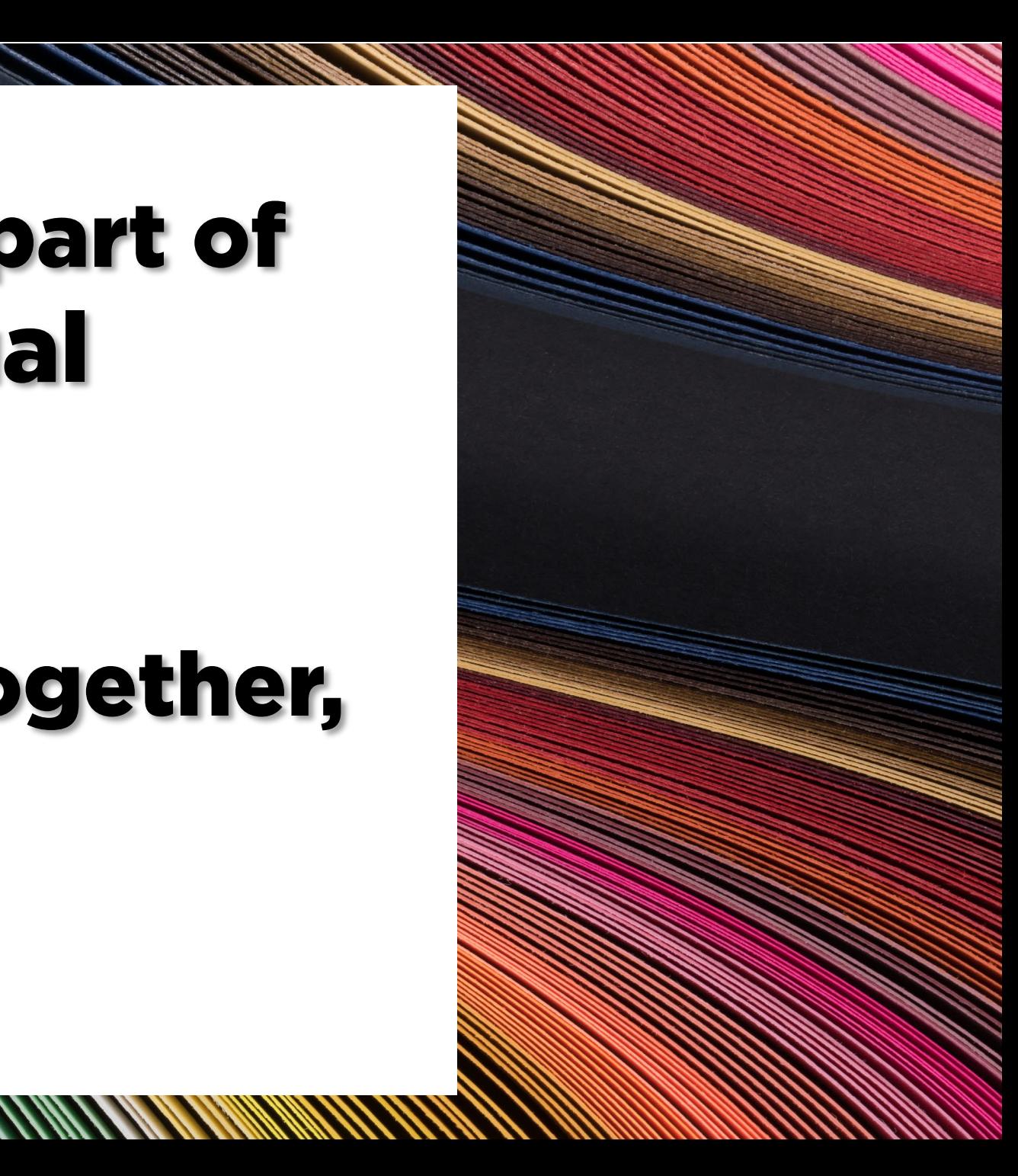

# Questions?

# If you think of more, email Stephanie Glaser [stephanie@aaahq.org](mailto:stephanie@aaahq.org)

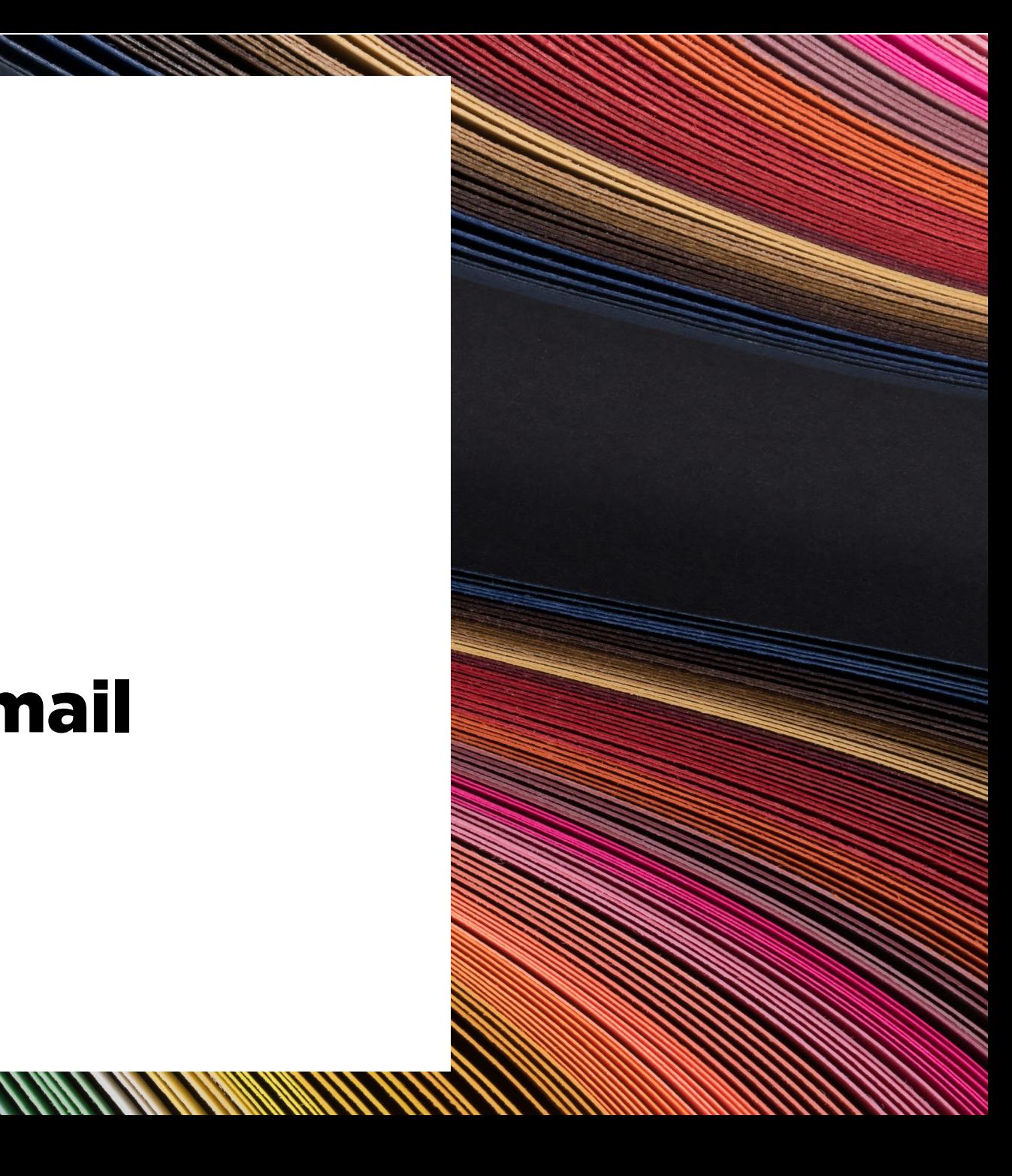